PLOT PROBLEM AND SOLUTION WORKSHEETS

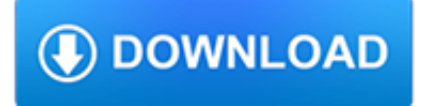

## **plot problem and solution pdf**

I don't ever insert pdf's into my drawings so i'm still guessing but you might check the viewport settings for your underlay, it could be set to not plot in that viewport or something, I'm not really sure why it would plot in paperspace and not model if it wern't something like that, hopefully someone one around here has more experience with pdf's referenced into a dwg.

## **PDF not appearing on plot - AutoCAD Drawing Management**

Applied Problem Solving with Matlab -- Introduction to Finite Difference Methods 4 Table 1 Listing of the pendulum 2.m program. % % PENDULUM\_2.M Evaluate and plot the dynamics of a simple linear pendulum

### **Introduction to Finite Difference Methods - profjrwhite.com**

Examples: Decimals on the Number Line Example 5 a) Plot 0.2 on the number line with a black dot. b) Plot 0.43 with a green dot. Solution: For 0.2 we split the segment from 0 to 1 on the number line into ten equal pieces between 0 and 1 and then count

### **Fundamentals of Mathematics I - Kent State University**

Or Send Your Contribution To: The Brother Nathanael Foundation; PO Box 547; Priest River ID 83856 E-mail: brothernathanaelfoundation@yahoo.com For More See: The Church Vs The Synagogue Click Here And: The Jews Who Murdered Tsar Nicholas II Click Here And: My Journey Into The Orthodox Church Click Here And: Brother Nathanael's Amazing Videos (BroVids.com) Click Here

### **A Religious Solution To A Jewish Problem | Real Jew News**

2.1 Preliminary Discussion D. Levy argument clearly indicates that there exists one and only one solution for the equation, the argument that is based on the intermediate value theorem provides the existence of

### **Introduction to Numerical Analysis - University Of Maryland**

In electrical engineering and control theory, a Bode plot  $/$ ? b o? d i  $/$  is a graph of the frequency response of a system. It is usually a combination of a Bode magnitude plot, expressing the magnitude (usually in decibels) of the frequency response, and a Bode phase plot, expressing the phase shift.. As originally conceived by Hendrik Wade Bode in the 1930s, the plot is an asymptotic ...

## **Bode plot - Wikipedia**

Chapter 7 Solution of the Partial Differential Equations Classes of partial differential equations Systems described by the Poisson and Laplace equation

## **Chapter 7 Solution of the Partial Differential Equations**

Finite Element Method Magnetics Version 4.2 User's Manual October 25, 2015 David Meeker dmeeker@ieee.org

#### **Finite Element Method Magnetics - femm.info**

© Macmillan/McGraw-Hill People Helping Animals Shiloh Slithery Snakes! Rattlers! Remembering the Past Time for Kids: Maya Lin: Architect of Memory The Caribbean Islands

#### **Practice Book O - MHSchool**

A plot twist is a literary technique that introduces a radical change in the direction or expected outcome of the plot in a work of fiction. When it happens near the end of a story, it is known as a twist or surprise ending. It may change the audience's perception of the preceding events, or introduce a new conflict that places it in a different context.

#### **Plot twist - Wikipedia**

Illustrations © John & Wendy The Five Essential Elements Of A Story A story has ? ve basic but important elements. These ? ve components are: the characters, the ...

# **The Five Essential Elements Of A Story - Katie Kazoo**

1.1 First Order Equations Though MATLAB is primarily a numerics package, it can certainly solve straightforward di?erential equations symbolically.1 Suppose, for example, that we want to solve the ?rst order di?erential equation

## **Solving ODE in MATLAB - Texas A&M University**

Click to share this graph on your favourite social network: ... Add

### **FooPlot | Online graphing calculator and function plotter**

Excel Lab 1: Euler's Method In this spreadsheet, we learn how to implement Euler's Method to approximately solve an initialvalue problem (IVP).

### **Excel Lab 1: Euler's Method - University of Richmond**

2 7 The Common Ion Effect and Buffer Solutions The general expression for the ionization of a weak monoproticacid is: The generalized ionization constant expression for a weak acid

### **The Common Ion Effect and Buffer Solutions**

Pattern Recognition and Machine Learning Solution Bishop. 761 Pages. Pattern Recognition and Machine Learning Solution Bishop

#### **(PDF) Pattern Recognition and Machine Learning Solution**

While the question has been answered, I'd like to add some useful tips when using matplotlib.pyplot.savefig.The file format can be specified by the extension: from matplotlib import pyplot as plt plt.savefig('foo.png') plt.savefig('foo.pdf')

### **Save plot to image file instead of displaying it using**

Improve your students' reading comprehension with ReadWorks. Access thousands of high-quality, free K-12 articles, and create online assignments with them for your students.

#### **ReadWorks**

Static and interpolated (gradient) colors and transparency can be set for plot lines in HG2.

#### **Plot line transparency and color gradient | Undocumented**

Claim: My solution is save the current plot which works here, but it's not a good way to do this. What @user3100115 posted is the right way to do this.

## **How to save Pandas pie plot to a file? - Stack Overflow**

Enter road name, parish or postcode to zoom to the location of your report Please plot the fault by clicking on the map before filling in the form

#### **Bedford Borough Council - ReportIt**

Gr. 3-4: Number Sense & Numerical Operations. Animal Shelter requires students to use fractions to figure out how many cats and dogs were available for adoption at the animal shelter.; Tadpoles and Frogs requires students to use fractions to figure out how many tadpoles and frogs there were in the tank.; The Good Weather problem uses positive and negative integers in a weather setting.

## **Mathwire.com | Problem Solving: Gr. 3-4**

created by areynolds.org The Narrative Paragraph Name: Date: Another different type of writing is called "narrative writing". It is different from descriptive

#### **The Narrative Paragraph**

U9611 Spring 2005 36 Component Plus Residual Plots We'd like to plot y versus x 2 but with the effect of x 1 subtracted out; i.e. plot versus x 2 To calculate this, get the partial residual for x 2: a. Estimate in

#### **Lecture 6: Variable Selection - Columbia University**

© Macmillan/McGraw-Hill Baseball Mighty Jackie New Places, New Faces My Diary from Here to There Focus on China

Stealing Beauty Bright Ideas How Ben Franklin Stole

# **>`OQbWQS 0]]Y - MHSchool**

The box-and-whisker plot is an exploratory graphic, created by John W. Tukey, used to show the distribution of a dataset (at a glance).Think of the type of data you might use a histogram with, and the box-and-whisker (or box plot, for short) could probably be useful.

## **How to Read and Use a Box-and-Whisker Plot | FlowingData**

Well, when you have just a simple graph to plot, no more stuff to setup.. MSChart is an alternative, but if you want to "personalize" and plot multiple charts, Zedgraph is a more powerful tool…

### **Easy way to plot graphs with C# and Visual Studio 2010**

Genium Publishing Corporation CHAPTER 9 Laboratory Contamination Laboratory contamination is defined as the inadvertent addition of target analytes to

### **Laboratory Contamination - Genium Publishing Corporation**

Rating Curves: Part  $2 -$  Representation and Approximation John D. Fenton 322 cross-sections. It is concluded that  $?=1/2$  such that Q?=Q is a choice which probably more generally models the hydraulics of gauging stations.

### **Rating Curves: Part 2 – Representation and Approximation**

Plot numpy.datetime64 values¶. As of Matplotlib 2.2, numpy.datetime64 objects are handled the same way as datetime.datetime objects. If you prefer the pandas converters and locators, you can register their converter with the matplolib.units module:

## **How-To — Matplotlib 3.0.3 documentation**

2.1. MODELING CONCEPTS 33 science for many centuries. One of the triumphs of Newton's mechanics was the observation that the motion of the planets could be predicted based on the current positions and

## **System Modeling - California Institute of Technology**

Chapter 8: Production Decline Analysis . 8.1 Introduction. Production decline analysis is a traditional means of identifying well production problems and predicting well performance and life based on real production data.

## **Section 8: Production Decline Curve Analysis**

Anatomy of a Transmission Line Loudspeaker Martin J. King 40 Dorsman Dr. Clifton Park, NY 12065 MJKing57@aol.com

## **Anatomy of a TL Revised - Quarter Wave**

I have transposed a bunch of rows of data as an array using "=Transpose (Ax:By)" function. This returns a nice array of the correct numbers.

## **How to Prevent Blank Cells from plotting in Excel Charts?**

Content : This special selection of discourses reveals the amazing details behind the demise of Osho's commune in America and his persecution by the US government.Here is a city under siege, innocent people not being tolerated because of the success of a lifestyle that threatens the status quo, and a plot to destroy a living enlightened master.

## **Osho E-Books**

TPG4150 Reservoir Recovery Techniques 2017 Hand-out note 4: Buckley-Leverett Analysis Norwegian University of Science and Technology Professor Jon Kleppe